#### The book was found

# **Microsoft SharePoint 2010 Quick Reference Guide: Introduction (Cheat Sheet Of Instructions, Tips & Shortcuts - Laminated Card)**

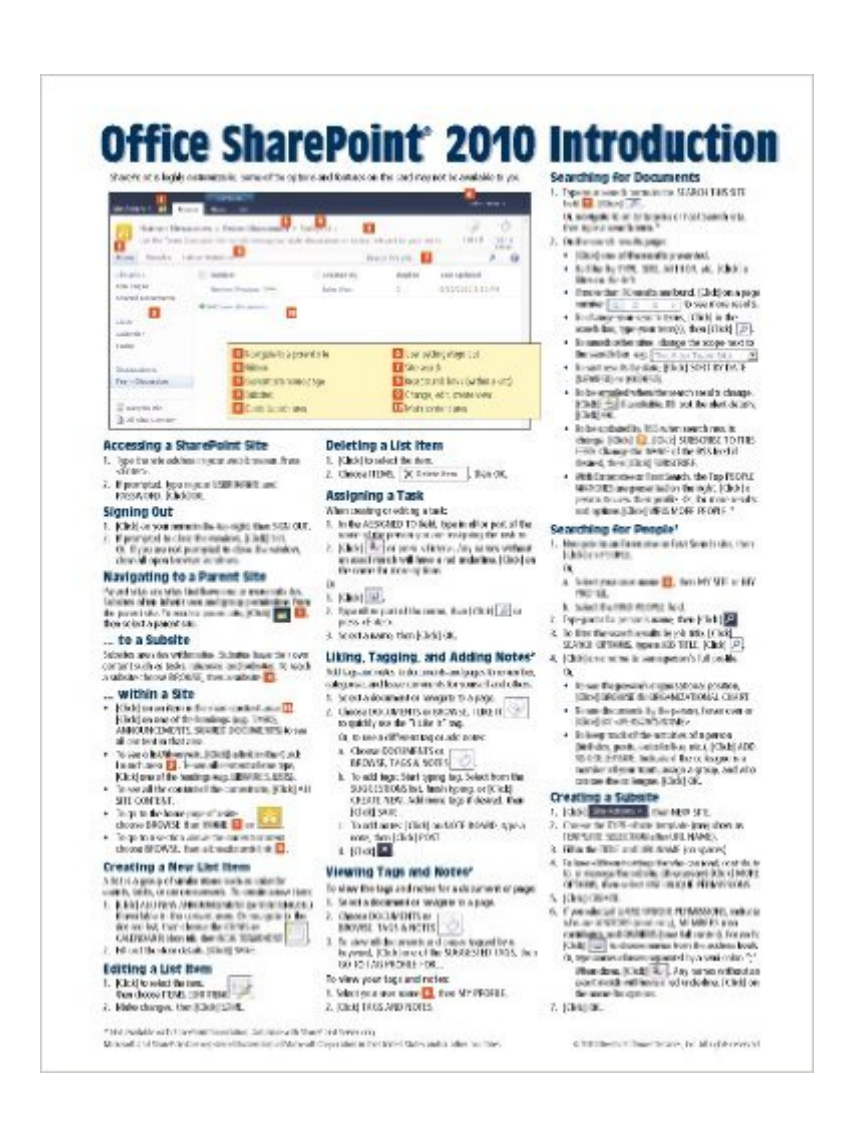

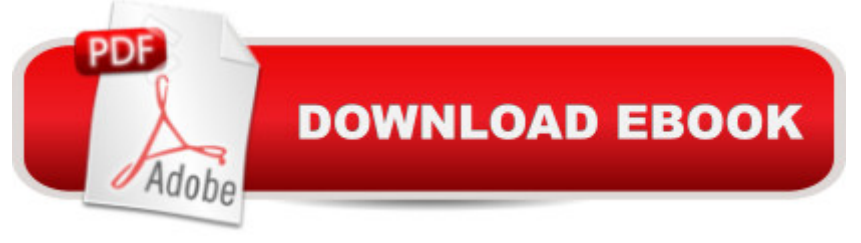

## **Synopsis**

Laminated quick reference card showing step-by-step instructions and shortcuts for how to use Microsoft SharePoint 2010.The following topics are covered: Accessing a SharePoint Site, Signing Out, Navigating to a Parent Site, to a Subsite, and within a Site; Creating a New List Item, Editing a List Item, Deleting a List Item, Assigning a Task, Liking, Tagging, and Adding Notes; Viewing Tags and Notes, Searching for Documents, Searching for People, Creating a Subsite, Creating a Meeting Workspace, Using Document Libraries, Adding an Existing File to a Document Library, Creating a Document Workspace, Checking Files Out/In. List and Library Functions: Sorting, Filtering, Changing View, Accessing SharePoint Lists and Libraries in Outlook, Using Email Alerts, Using Datasheet View, Creating a List or Library, Deleting a List or Library. Using the Recycle Bin.This guide is suitable as a training handout, or simply an easy to use reference guide, for any type of user.

### **Book Information**

Pamphlet: 2 pages Publisher: Beezix Inc (October 1, 2010) Language: English ISBN-10: 193622030X ISBN-13: 978-1936220304 Product Dimensions: 11 x 8.5 x 0.1 inches Shipping Weight: 0.3 ounces (View shipping rates and policies) Average Customer Review: 4.2 out of 5 stars $\hat{A}$   $\hat{A}$  See all reviews $\hat{A}$  (26 customer reviews) Best Sellers Rank: #131,825 in Books (See Top 100 in Books) #11 in Books > Computers & Technology > Business Technology > SharePoint #28 in Books > Computers & Technology > Networking & Cloud Computing  $>$  Intranets & Extranets #206 in  $\hat{A}$  Books  $>$  Computers & Technology > Business Technology > Software > Enterprise Applications

### **Customer Reviews**

Basic and like so many SP guides and training, it is not targeted at the causal user. If you want "admin-lite" this could be a start; but I find that it is really in between the two needs. Three stars because the info is accurate. (I am a site administrator looking for soemthing that my users would find helpful.)

Keyboard shortcuts are the best part of these templates. Many of the things noted were things I

completely worth the money!

I would rather give it less than one star; do not waste your money. I was in the middle if designing my first SharePoint site and was hoping this would give me quick hints on how to do the common tasks such as creating or deleting a list - nope. Not helpful at all and ended up returning it.

Complete waste of money. Had instructions that are way to basic like how to delete. Put your money toward a useful book instead.

I wish they would have had these "reference guides" when I was in school. They are so helpful and because they are laminated, they last forever. I bought these for my daughter. Good value

Good reference. The guidance has most basic instructions and had a couple of technical instructions, however a good investment if you have people that need guidance on how to operate SharePoint.

I have bad eyes so the type's a little smaller than I thought - but the information on here is truly invaluable for a SharePoint user, manager or administrator and I've got it pinned to my wall.

I am very happy that I purchase the Microsoft SharePoint 2010 Quick Reference Guide: Introduction (Cheat Sheet.. It very helpful to have and I would recommend it.

#### Download to continue reading...

Microsoft SharePoint 2010 Quick Reference Guide: Introduction (Cheat Sheet of Instructions, Tips & [Shortcuts - Laminated Card\)](http://ebooksperfect.com/en-us/read-book/NmnO9/microsoft-sharepoint-2010-quick-reference-guide-introduction-cheat-sheet-of-instructions-tips-shortcuts-laminated-card.pdf?r=AprFO8b8DrUPknRQLPeAmtGfRfgkpVIKOriCvhlAFFo%3D) Microsoft SharePoint 2010 Web Apps Quick Reference Guide (Cheat Sheet of Instructions, Tips & Shortcuts - Laminated Card) Microsoft Outlook 2010 Mail Quick Reference Guide (Cheat Sheet of Instructions, Tips & Shortcuts - Laminated Card) Microsoft Project 2010 Quick Reference Guide: Managing Complexity (Cheat Sheet of Instructions, Tips & Shortcuts - Laminated Card) Microsoft Word 2010 Formatting Quick Reference Guide (Cheat Sheet of Instructions, Tips & Shortcuts - Laminated Card) Microsoft Project 2010 Quick Reference Guide: Creating a Basic Project (Cheat Sheet of Instructions, Tips & Shortcuts - Laminated Card) Microsoft Windows XP Introduction Quick Reference Guide (Cheat Sheet of Instructions, Tips & Shortcuts - Laminated Card) Microsoft PowerPoint 2013 Introduction Quick Reference Guide (Cheat Sheet of

Guide - Windows Version (Cheat Sheet of Instructions, Tips & Shortcuts - Laminated Card) Microsoft SharePoint 2013 Quick Reference Guide: Introduction (Cheat Sheet of Instructions & Tips for On-Premises Environments - Laminated Card) Microsoft Edge and Internet Explorer 11 for Windows 10 Quick Reference Guide (Cheat Sheet of Instructions, Tips & Shortcuts - Laminated Card) Microsoft Windows Vista Quick Reference Guide (Cheat Sheet of Instructions, Tips & Shortcuts - Laminated Card) Microsoft Project 2016 Quick Reference Guide Managing Complexity - Windows Version (Cheat Sheet of Instructions, Tips & Shortcuts - Laminated Card) Microsoft Excel 2013 Data Analysis with Tables Quick Reference Guide (Cheat Sheet of Instructions, Tips & Shortcuts - Laminated Card) Microsoft Outlook 2007 Calendar, Contacts, Tasks Quick Reference Guide (Cheat Sheet of Instructions, Tips & Shortcuts - Laminated Card) Microsoft Project 2013 Quick Reference Guide: Managing Complexity (Cheat Sheet of Instructions, Tips & Shortcuts - Laminated Card) Microsoft Project 2013 Quick Reference Guide: Creating a Basic Project (Cheat Sheet of Instructions, Tips & Shortcuts - Laminated Card) Microsoft Project 2016 Quick Reference Guide Creating a Basic Project - Windows Version (Cheat Sheet of Instructions, Tips & Shortcuts - Laminated Card) Microsoft Word 2013 Intermediate Quick Reference: Paragraphs, Tabs, Columns, Tables & Pictures (Cheat Sheet of Instructions, Tips & Shortcuts - Laminated Card) Mac OS X Lion Introduction Quick Reference Guide (Cheat Sheet of Instructions, Tips & Shortcuts - Laminated Card)

<u>Dmca</u>